#### **v.drape model is useless without a preceding call to g.region in the grass shell**

*2009-02-05 06:13 AM - ventosus -*

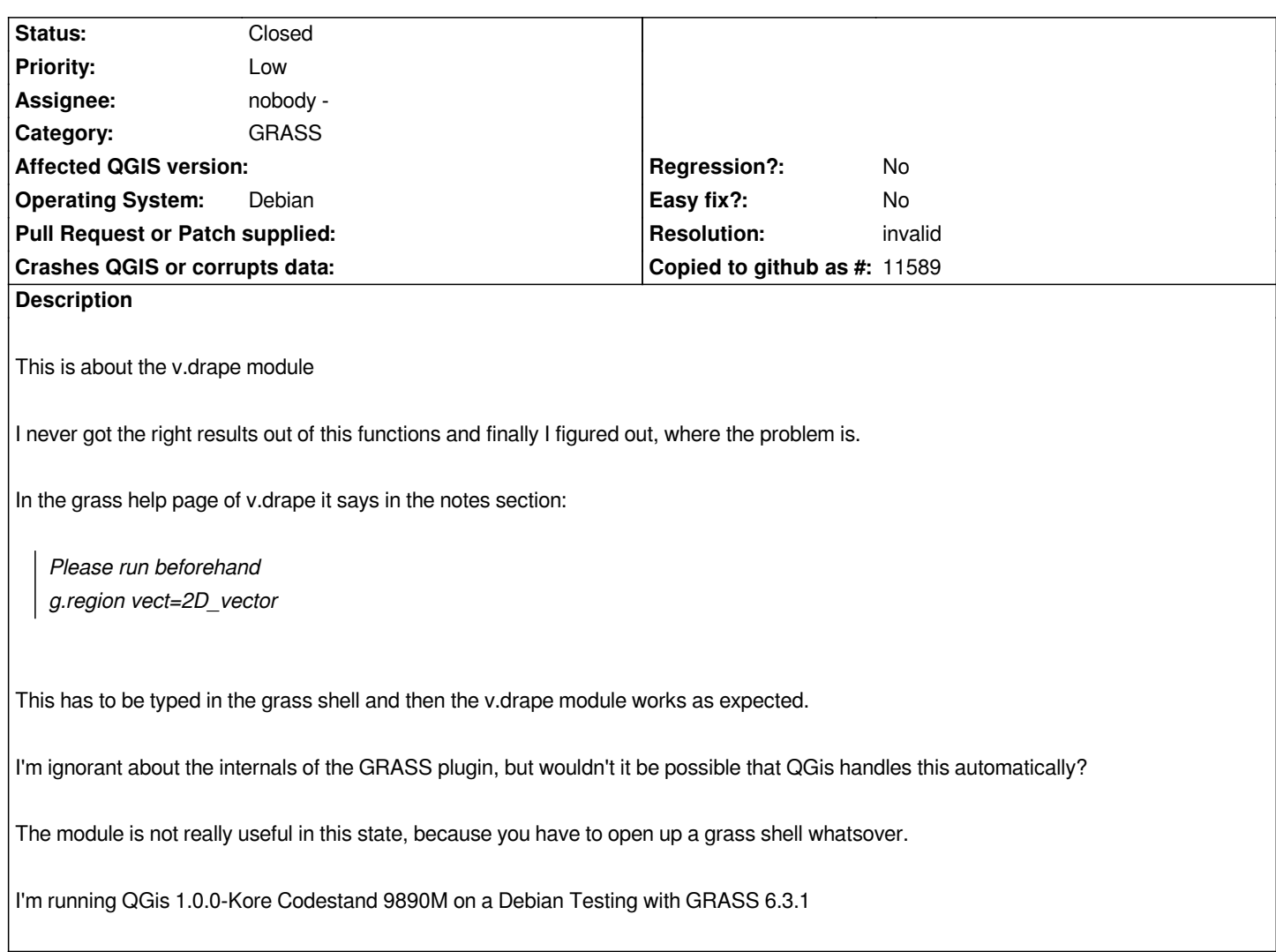

# **History**

### **#1 - 2009-02-05 11:25 AM - Maciej Sieczka -**

- *Resolution set to invalid*
- *Status changed from Open to Closed*

#### *Replying to ventosus:*

*This is about the v.drape module*

*I never [got the rig](/issues/show/1529)ht results out of this functions and finally I figured out, where the problem is.*

*In the grass help page of v.drape it says in the notes section:*

*Please run beforehand* 

*g.region vect=2D\_vector*

*This has to be typed in the grass shell and then the v.drape module works as expected.*

*You can manage GRASS region settings from QGIS GUI as well.*

*I'm ignorant about the internals of the GRASS plugin, but wouldn't it be possible that QGis handles this automatically?*

*It shouldn't mess with region settings if possible. The concept of region is a crucial GRASS feature and you need to get familiar with it, as well as with other conventions, to use GRASS. Same as with any other software.*

*The module is not really useful in this state, because you have to open up a grass shell whatsover.*

*No you don't have to. You just need to read some manuals and tutorials. That means learn basics before you start using.*

## **#2 - 2009-08-22 01:01 AM - Anonymous**

*Milestone Version 1.0.1 deleted*